# ФАКУЛЬТЕТ ЭНЕРГЕТИКИ

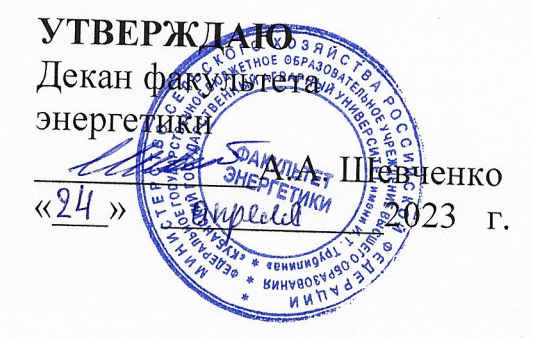

Рабочая программа практики

«Эксплуатационная практика»

Направление подготовки 35.04.06 «Агроинженерия»

Профиль подготовки Электротехнологии и электрооборудование

> Уровень высшего образования Магистратура

> > Форма обучения Очная, заочная

> > > Краснодар 2023

Рабочая дисциплины «Эксплуатационная программа практика» разработана на основе ФГОС ВО 35.04.06 Агроинженерия, утвержденного приказом Минобрнауки России от 26.07.2017 г. № 709.

Автор: канд. техн. наук, профессор кафедры электрических машин и электропривода

they

Н.И. Богатырев

Рабочая программа обсуждена и рекомендована к утверждению решением кафедры электрических машин и электропривода от 10 апреля 2023 г., протокол No 9.

Заведующий кафедрой д-р техн. наук, профессор

С.В. Оськин

Рабочая программ одобрена на заседании методической комиссии факультета энергетики от 19 апреля 2023 г., протокол № 9.

Председатель методической комиссии д-р техн. наук, профессор

Ulug - V.T. Стрижков

Руководитель основной профессиональной образовательной программы канд. техн. наук, доцент кафедры электрических машин и электропривода

total

В.А. Дидыч

#### **1 Цель эксплуатационной практики**

Целью эксплуатационной практики является закрепление теоретических и практических знаний по эксплуатации электрооборудования, полученных студентами при изучении дисциплин, изучении технологических процессов и оборудования одного из производств, правил технической эксплуатации и правил устройств электроустановок; приобретение навыков работы с технической документацией, ознакомление студентов с современным состоянием электрификации и автоматизации производственных процессов на предприятиях.

#### **2 Задачи эксплуатационной практики**

Задачами эксплуатационной практики является приобретение умений по следующим направлениям:

- ознакомление с методическими, нормативными и руководящими документами по эксплуатации электрооборудования;
- ознакомление с расчета годовой производственной программы технического обслуживания и ремонта электроустановок;
- ознакомление с организацией работы ремонтной службы;
- изучение правил технической эксплуатации оборудования, систем электроснабжения и средств автоматики;
- изучение порядка ведения документации при эксплуатации электрооборудования и электроустановок;
- приобретение практических навыков по устранению типичных неисправностей контрольно-измерительной аппаратуры, электроприводов, устройств электроснабжения и автоматики;
- изучение нормативной и технической документации, стандартизации;
- приобретение навыков по применению ЕСКД и ГОСТ в технической документации по электрификации и автоматизации технологических процессов;
- изучение вопросов охраны труда, защиты окружающей среды, пожарной безопасности и гражданской обороны на сельскохозяйственных предприятиях;
- сбор материалов для использования в учебно-исследовательской работе, курсовом проектировании и для выполнения выпускной квалификационной работы.

#### **3 Вид практики, тип практики**

Вид практики – производственная. Тип практики – эксплуатационная.

## **4 Способ проведения производственной практики: стационарный, выездной.**

#### **5 Форма проведения практики**

Практика проводится дискретно.

## **6 Перечень планируемых результатов обучения при прохождении практики, соотнесенных с планируемыми результатами освоения ОПОП ВО**

Компетенции обучающегося, формируемые в результате прохождения производственной практики:

ПКС-1. Способен осуществлять выбор машин и оборудования для электрификации и автоматизации сельскохозяйственного производства;

ПКС-2. Способен обеспечить эффективную эксплуатацию сложных технических систем электрификации и автоматизации сельскохозяйственного производства;

ПКС-3. Способен разработать технические задания на проектирование и изготовление нестандартных машин и оборудования для электрификации и автоматизации сельскохозяйственного производства;

ПКС-4. Способен осуществлять проектирование систем энергообеспечения, электрификации и автоматизации для объектов сельскохозяйственного назначения.

## **7 Место производственной практики в структуре ОП магистратуры**

Эксплуатационная практика при очной форме обучения проводится во 2 семестре. Эксплуатационная практика при заочной форме обучения проводится во 2 семестре. Эксплуатационная практика входит в раздел «Блок 2. Практика» ФГОС ВО по направлению подготовки 35.04.06 – «Агроинженерия». Эксплуатационная практика является обязательным этапом обучения обучающегося по направленности подготовки «Электротехнологии и электрооборудование»

#### **8 Содержание эксплуатационной практики**

Общая трудоемкость производственной практики составляет 9 зачетных единиц, 324 часа.

Форма контроля ‒ зачет с оценкой.

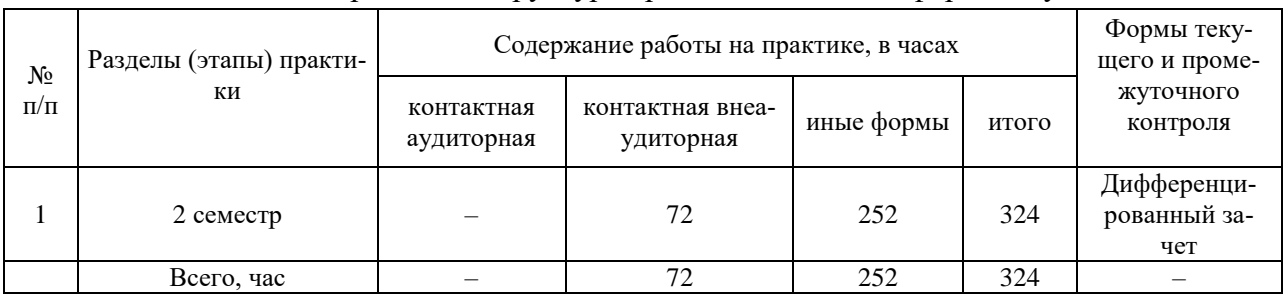

#### Таблица 1 – Содержание и структура практики для очной формы обучения

#### Таблица 2 – Содержание и структура практики для заочной формы обучения

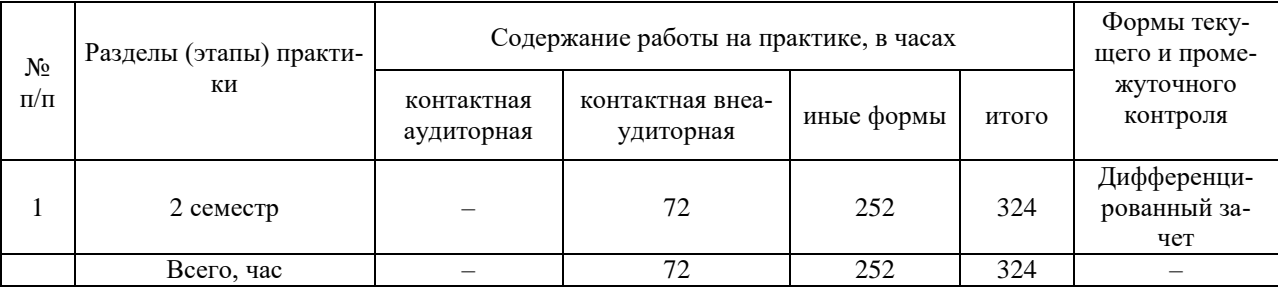

# **9 Требование к форме отчетности по практике. Промежуточная аттестация по итогам эксплуатационной практики**

На протяжении всего периода эксплуатационной практики обучающийся должен в соответствии с программой практики собирать и обрабатывать необходимый материал, а затем представить его в виде оформленного отчета о производственной практике. Отчет по практике является основным документом обучающегося, отражающим, выполненную им, во время практики, работу. Отчет обучающегося по эксплуатационной практике должен включать текстовый, графический и другой иллюстрированный материалы.

Объём отчёта по производственной практике 15-20 листов формата А4 (без учёта приложений).

К отчёту прилагаются:

- Титульный лист (приложение 1);
- Индивидуальное задание (приложение 2);
- Рабочий план (приложение 3);
- Дневник (приложение 4).
- Отзыв руководителя практики (приложение 5);
- Инструктаж по технике безопасности, охране труда, пожарной безопасности.

Защита отчета по эксплуатационной практике осуществляется руководителю производственной практики от университета в сроки, установленные учебным планом в форме защиты отчета по производственной практике. По итогам промежуточной аттестации выставляется зачет с оценкой.

#### **10 Фонд оценочных средств по эксплуатационной практике**

## **10.1 Перечень компетенций с указанием этапов их формирования в процессе освоения образовательной программы**

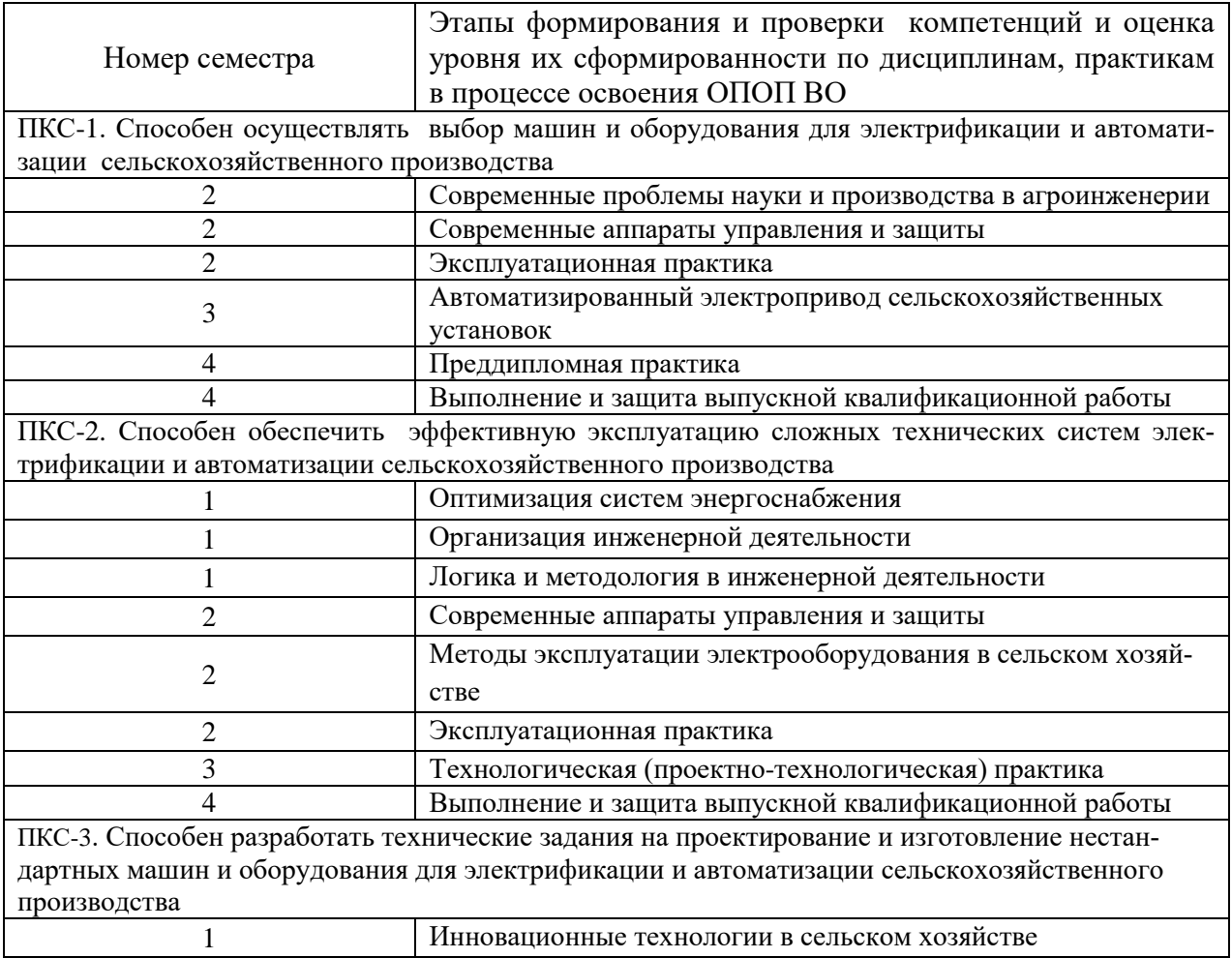

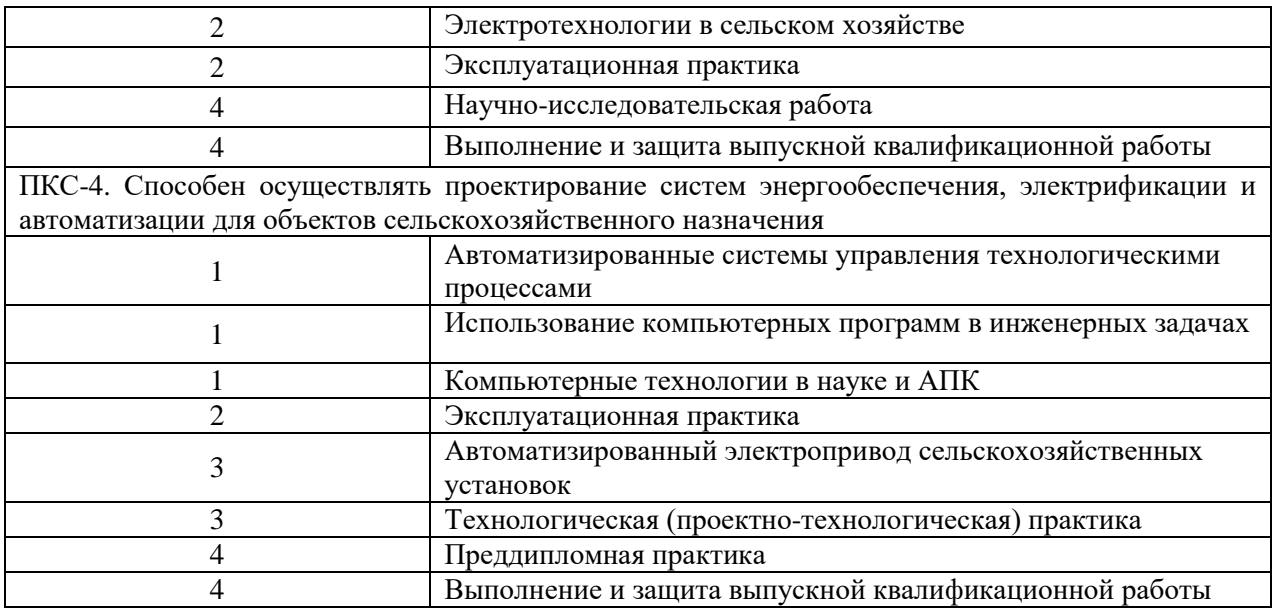

# **10.2 Описание показателей и критериев оценивания компетенций на различ-**

#### **ных этапах их формирования, описание шкал оценивания**

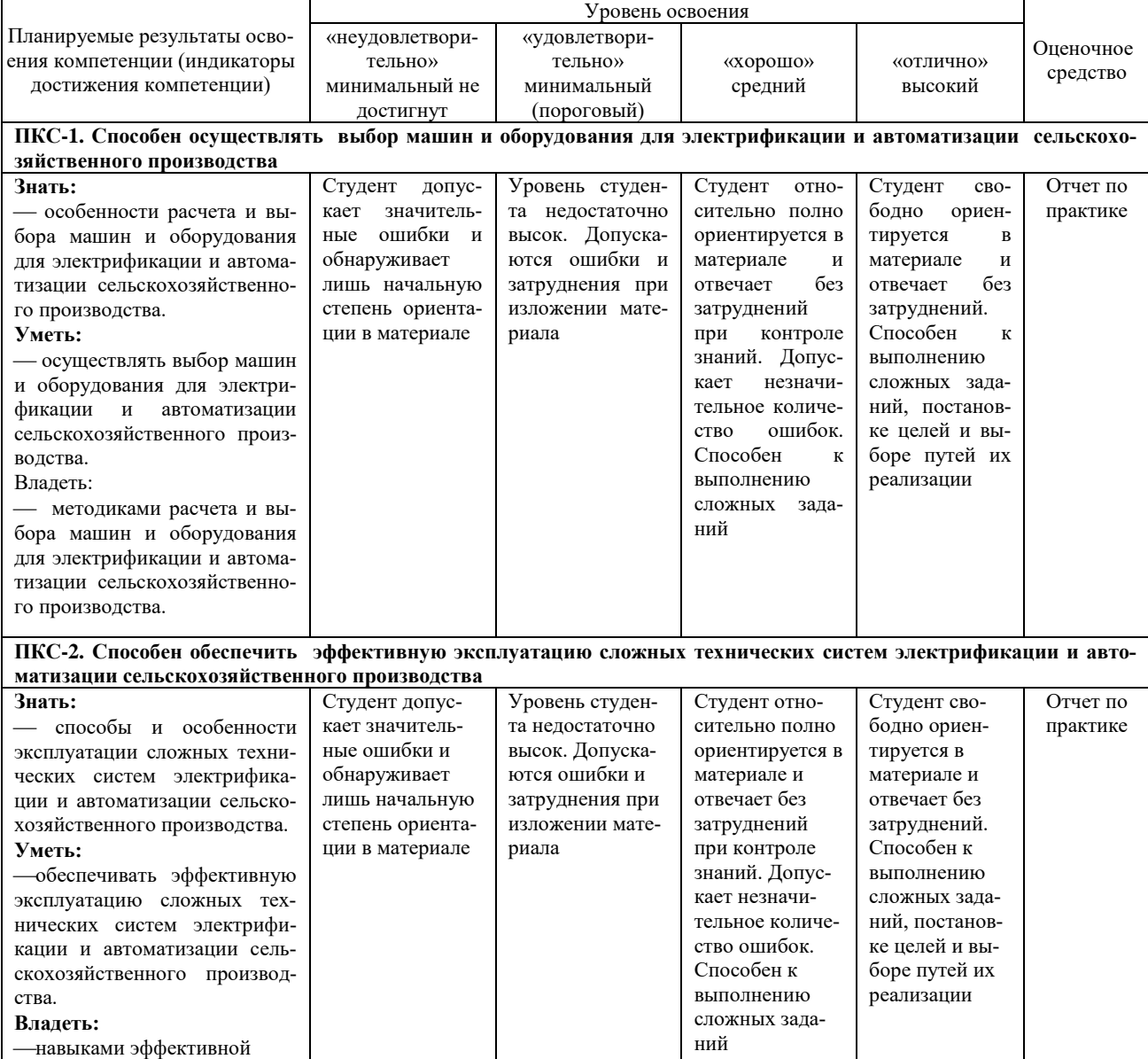

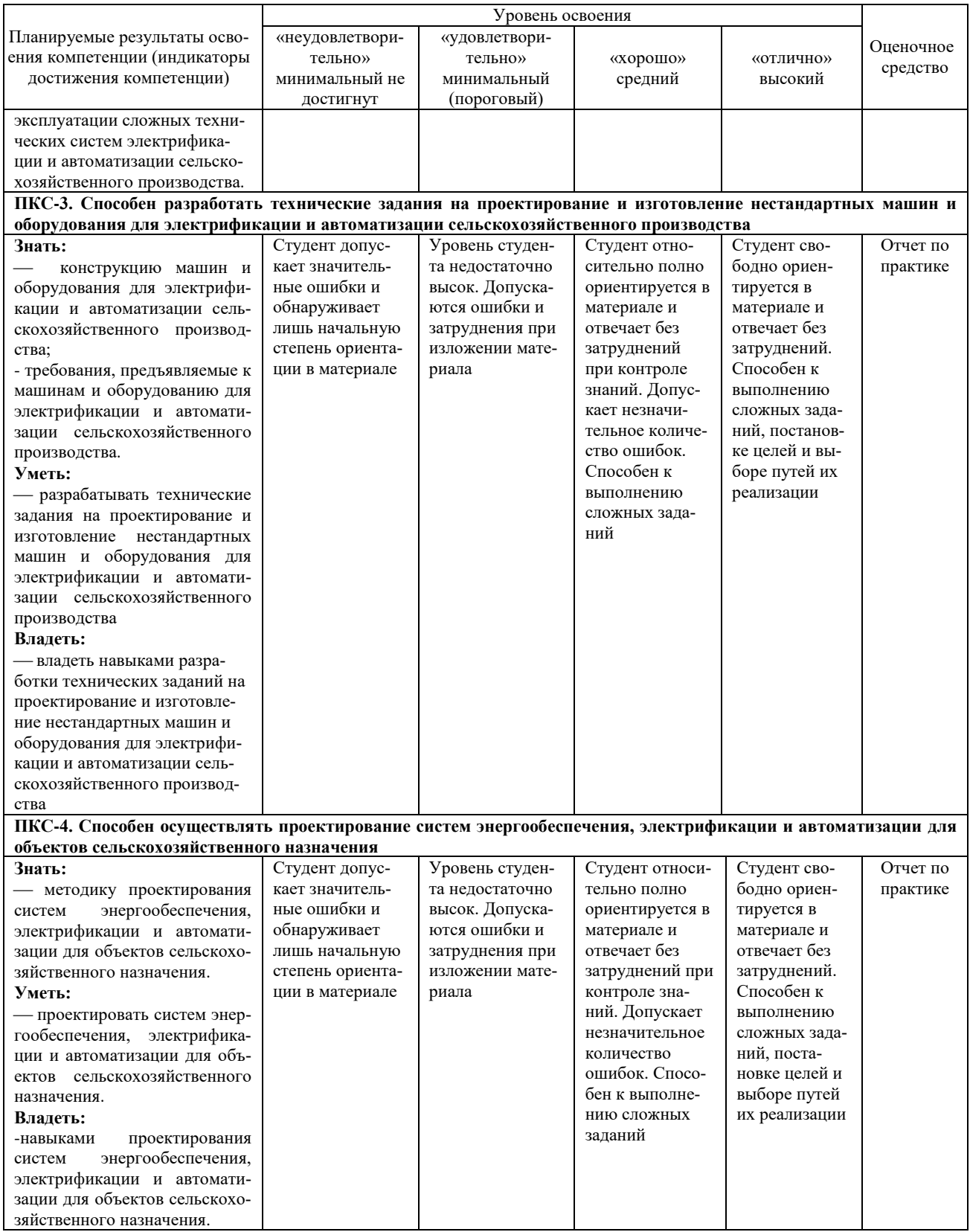

10.3 Типовые контрольные задания или иные материалы, необходимые для оценки знаний, умений, навыков, характеризующих этапы формирования компетенций в процессе освоения ОПОП ВО

#### 10.3.1 Оценочные средства по компетенции **(ПКС-1. Способен осуществлять выбор машин и оборудования для электрификации и автоматизации сельскохозяйственного производства)**

Для промежуточного контроля компетенции

## *Задание №1*

ПУЭ Раздел 1.1.13. Перечислить виды помещения в отношении опасности поражения людей электрическим током. К какому виду помещения в отношении опасности поражения людей электрическим током относится электрощитовая?

## *Задание №2*

ПУЭ Раздел 1.7.3. Для электроустановок напряжением до 1 кВ приняты обозначения для систем заземления, перечислить их и обосновать. Какая система заземления чаще всего используется для производственных объектов?

#### *Задание №3*

Работы по монтажу электроустановок жилых и общественных зданий должны организовываться и проводиться в соответствии с требованиями СНиП 3.05.06-85. Выбрать электропроводки по способу их монтажа.

#### *Задание №4*

Необходимо выполнить монтаж тросовой электропроводки для вытяжной вентиляционной установки. Расскажите порядок действий для решения поставленной задачи. Какой кабель вы выберете? Какие инструменты вам необходимы? Как рассчитать сечение?

#### *Задание №5*

Необходимо выполнить монтаж скрытой электропроводки для розеточной группы. Расскажите порядок действий для решения поставленной задачи. Какой провод вы выберете? Какие инструменты вам необходимы? Как рассчитать сечение?

#### *Задание №6*

Необходимо выполнить монтаж и наладку трехфазного электрического котла.Перечислите все элементы электроустановки подлежащие занулению и укажите, как их выполнять в конкретных условиях монтажа.

#### *Задание №7*

Необходимо построить новую воздушную линию для птичника 10 кВ протяженностью 1,4 км на железобетонных опорах. Составьте технологическую карту выполнения электромонтажных работ.

#### *Задание №8*

Необходимо проложить новую кабельную линию для теплицы 0,4 кВ протяженностью 400 м. Составьте технологическую карту выполнения электромонтажных работ.

#### *Задание №9*

Необходимо выполнить монтаж тупиковой трансформаторной подстанции мощностью 400 кВА. Составьте технологическую карту выполнения электромонтажных работ.

#### *Задание №10*

Необходимо построить новую воздушную линию для птичника 10 кВ протяженностью 1,4 км на железобетонных опорах. Разработайте организационные и технические мероприятия по технике безопасности при строительстве ВЛ.

#### *Задание №11*

Необходимо выполнить замену насосной установки мощностью 10 кВт. Составьте технологическую карту выполнения электромонтажных работ.

*Вопросы к зачету* **компетенции** «ПКС-1. Способен осуществлять выбор машин и оборудования для электрификации и автоматизации сельскохозяйственного производства»

- 1. Выбрать тип электропроводки и составить технологическую карту выполнения электромонтажных работ.
- 2. Вычертить полнолинейную схему электропроводок.
- 3. Описать мероприятия по проверке электропроводки перед её включением в работу.
- 4. Описать последовательность и правила проверки смонтированной электропроводки.
- 5. Описать последовательность срабатывания элементов схемы управления в процессе включения насоса в работу, а также при избыточной нагрузке и КЗ.
- 6. Определите состав бригады и срок выполнения работ.
- 7. Определить время необходимое для выполнения монтажных работ.
- 8. Определить количественный и квалификационный состав бригады электромонтёров.
- 9. Определить мероприятия обеспечивающие безопасность в процессе электромонтажных работ скрытых электропроводок.
- 10. Перечислите все элементы эл. установки подлежащие занулению и указать, как его выполнять в конкретных условиях монтажа.
- 11. Перечислить документы необходимые для начала строительных работ и сдачи ВЛ в эксплуатацию.
- 12. Подготовить эскизы выполнения повторного заземления арматуры опор ВЛ.
- 13. Подобрать тип и оснастку концевых железобетонных опор для ВЛ 0,4 кВ.
- 14. Привести краткое описание вопросов рассматриваемых в ходе инструктажа по ТБ на рабочем месте.
- 15. Привести схему подключения УЗО в ЩВ.
- 16. Привести эскиз переоснастки металлоконструкций опоры ВЛ на присоединении строящегося ответвления.
- 17. Разработать организационные и технические мероприятия по технике безопасности при строительстве ВЛ.
- 18. Составить линейный график работ и определить продолжительность монтажа.
- 19. Составить полнолинейнуюTN-C-Sсхему электропроводок.
- 20. Составить схему проверки сопротивления заземляющего устройства.
- 21. Составить технологические карты выполнения работ по монтажу ВЛ 0,4кВ и переходов через водные препятствия.
- 22. Составить технологические карты выполнения работ по монтажу воздушных вводов ВЛ в КТП 10/0,4 кВ и привода РЛНД 10/0,4 кВ.
- 23. Составить технологическую карту выполнения работ перехода через инженерные коммуникации.
- 24. Составить технологическую карту выполнения электромонтажных работ открытых электропроводок.
- 25. Составить технологическую карту выполнения электромонтажных работ и время затрачиваемое на монтаже.
- 26. Составить технологическую карту выполнения электромонтажных работ кабельных линий.
- 27. Составить технологическую карту выполнения электромонтажных работ воздушных линий.
- 28. Составить технологическую карту выполнения электромонтажных работ и эскиз узла для заказа в ЗМУ на её изготовление.
- 29. Составить технологическую карту выполнения электромонтажных работ тросовой проводки.
- 30. Составить технологическую карту производства работ скрытой электропроводкой.
- 31. Составить технологическую карту производства электромонтажных работ трубных электропроводок.
- 32. Сформулировать организационные и технические мероприятия для безопасного производства электромонтажных работ.
- 33. Кто ведет пооперационный контроль качества выполняемых работ.
- 34. В каких случаях составляют акты освидетельствования скрытых работ.
- 35. Какие работы выполняются перед сдачей электроустановок в эксплуатацию.
- 36. Как опробуют оборудование перед вводом в эксплуатацию.
- 37. Кто входит в состав приемочной комиссии, при сдаче законченного объекта.
- 38. Какие документы предъявляются комиссии при сдаче объекта строительства.
- 39. Что такое эксплуатационный режим для сдаваемой в эксплуатацию электроустановки.
- 40. Кто несет ответственность за соблюдение техники безопасности на объекте выполнения электромонтажных работ.
- 41. Чем достигается безопасность выполняемых работ при установке опор ВЛ.
- 42. Какими защитными средствами должен пользоваться электромонтажник при работе на опоре ВЛ.

#### 10.3.2 Оценочные средства по компетенции **(ПКС-2. Способен обеспечить эффективную эксплуатацию сложных технических систем электрификации и автоматизации сельскохозяйственного производства)**

Для промежуточного контроля компетенции

#### *Задание №1*

Необходимо измерить сопротивление изоляции обмотки статора асинхронного двигателя.Расскажите порядок действий для решения поставленной задачи. Какие приборы и инструменты вам необходимы?

#### *Задание №2*

Необходимо выполнить проверку автоматических выключателей напряжением до 1000 В. Расскажите порядок действий для решения поставленной задачи. Какие приборы и инструменты вам необходимы?

#### *Задание №3*

Необходимо измерить сопротивление изоляции трансформаторной обмотки. Расскажите порядок действий для решения поставленной задачи. Какие приборы и инструменты вам необходимы?

#### *Задание №4*

Необходимо выполнить проверку технического состояния изоляторов. Расскажите порядок действий для решения поставленной задачи. Какие приборы и инструменты вам необходимы?

#### *Задание №5*

Выполнить контроль контактов на соединениях элементов сети. Расскажите порядок действий для решения поставленной задачи. Какие приборы и инструменты вам необходимы?

#### *Задание №6*

Необходимо выполнить проверку коэффициента трансформации. Расскажите порядок действий для решения поставленной задачи. Какие приборы и инструменты вам необходимы?

#### *Задание №7*

Необходимо выполнить дефектоскопию и прокол кабельной изоляции (исследование на предмет повреждения обмотки трансформаторного устройства). Расскажите порядок действий для решения поставленной задачи. Какие приборы и инструменты вам необходимы?

#### *Задание №8*

Необходимо измерить потери на холостом ходу силового трансформатора мощностью 630 кВА. Расскажите порядок действий для решения поставленной задачи. Какие приборы и инструменты вам необходимы?

#### *Задание №9*

Необходимо выполнить замер напряжения короткого замыкания силового трансформатора мощностью 630 кВА. Расскажите порядок действий для решения поставленной задачи. Какие приборы и инструменты вам необходимы?

#### *Задание №10*

Необходимо измерить сопротивление между заземлителем и элементом заземления. Расскажите порядок действий для решения поставленной задачи. Какие приборы и инструменты вам необходимы?

*Вопросы к зачету* **компетенции** (ПКС-2. Способен обеспечить эффективную эксплуатацию сложных технических систем электрификации и автоматизации сельскохозяйственного производства)

1. Порядок испытаний энергетического и электротехнического оборудования, машин и установок в сельскохозяйственном производстве.

2. Акт технической готовности электромонтажных работ.

3. Программа наладки энергетического и электротехнического оборудования, машин и установок в сельскохозяйственном производстве.

- 4. Какие требования предъявляются к контактным соединениям.
- 5. Перечислите способы соединения проводов и кабелей электропроводки.
- 6. Назовите способы выполнения контактных соединений.
- 7. Режимы работы электроустановок.

8. Какая ответственность предусмотрена за нарушение правил и норм при эксплуатации электроустановок.

9. Кто осуществляет федеральный государственный надзор за соблюдением требований правил и норм электробезопасности в электроустановках.

10. Чем должны быть укомплектованы электроустановки.

11. Что должен сделать работник, заметивший неисправности электроустановки или средств защиты.

12. Как классифицируются помещения в отношении опасности поражения людей электрическим током.

13. Какая электроустановка считается действующей.

14. В течение какого срока проводится комплексное опробование работы линии электропередачи перед приемкой в эксплуатацию.

15. Можно ли принимать в эксплуатацию электроустановки с дефектами и недоделками.

16. Каким образом осуществляется подача напряжения на электроустановки, допущенные в установленном порядке в эксплуатацию.

17. В течение какого срока проводится комплексное опробование основного и вспомогательного оборудования электроустановки перед приемкой в эксплуатацию.

18. Кто имеет право включать электроустановки после полного окончания работ.

19. Как часто должна проводиться проверка электрических схем электроустановок на соответствие фактическим эксплуатационным.

20. В течение какого времени основное оборудование электроустановок, прошедшее капитальный ремонт, подлежит испытаниям под нагрузкой.

21. Когда возникает необходимость проведения технического освидетельствования электрооборудования.

10.3.3 Оценочные средства по компетенции **(ПКС-3. Способен разработать технические задания на проектирование и изготовление нестандартных машин и оборудования для электрификации и автоматизации сельскохозяйственного производства)**

Для промежуточного контроля компетенции

#### *Задание №1*

Необходимо выполнить расчет и выбор компенсационной установкина шинах ТП для реактивной нагрузки 57 квар и  $\cos\varphi = 0.85$ .

#### *Задание №2*

Вы являетесь главным инженером предприятия. Согласно ТУ энергоснабжающая организация сделала Вам предписание увеличить коэффициент реактивной мощности от 0,7 до 0,9. Как Вы будете решать поставленную задачу?

#### *Задание №3*

Вы являетесь главным инженером предприятия. Директор предприятия решил расширять свое производство. Для работы нового оборудования необходим резервный источник питания, иначе предприятие понесет большие потери. Как Вы будете решать поставленную задачу?

#### *Задание №4*

Вы являетесь главным инженером РЭС. На подстанции 10/0,4 кВ у самого удаленного потребителя напряжение составляет 184 В, у ближайшего 232В. Однако по ГОСТу напряжение должно быть в пределах  $220 \pm 10$ %. Какие меры Вы предпримите для решения данной задачи?

#### *Задание №5*

Вы проектируете предприятие 2-й категории надежности. Каким образом Вы будете рассчитывать ТП?

#### *Задание №6*

Постройте график нагрузок сельскохозяйственного предприятия. Каким образом определить, оптимален ли режим потребления электрической энергии?

### *Задание №7*

Для подогрева воды в тепличном хозяйстве вы предложили использовать солнечные коллекторы. На сколько экономически целесообразно внедрять такие энергосберегающие технологии на данном предприятии?

#### *Задание №8*

Приведите примеры тепловизионного контроля при аудите технического состояния оборудования и всех систем обеспечения производства предприятия.

#### *Задание №9*

Для управления насосным оборудованием вы предложили использовать частотные преобразователи. Поясните принятое решение и какую выгоду получит предприятие.

#### *Задание №10*

Для снижения потребления электроэнергии вы предложили использовать датчики присутствия, движения, реле включения по времени. Какие преимущества от внедрения такого решения вы получите?

*Вопросы к зачету* **компетенции** (ПКС-3. Способен разработать технические задания на проектирование и изготовление нестандартных машин и оборудования для электрификации и автоматизации сельскохозяйственного производства)

- 1. Назовите способы повышения эффективности энергетического и электротехнического оборудования.
- 2. Понятие энергетической эффективности.
- 3. Класс энергетической эффективности.
- 4. Методы повышения энергетической эффективности.
- 5. Модернизация и реконструкция действующих СЭС предприятий.
- 6. Выравнивание неравномерных суточных графиков электрических нагрузок.
- 7. Энергоэффективная эксплуатация трансформаторов цеховых подстанций.
- 8. Установка компенсирующих устройств.
- 9. Устранение перекоса фазных напряжений.
- 10. Учет показателей качества электроэнергии (ПКЭ) при анализе режимов СЭС.
- 11. Устранение высших гармоник СЭС и использование соответствующих фильтров.
- 12. Использование силовых кабелей с изоляцией из сшитого полиэтилена.
- 13. Размещение оборудования, требующего значительной мощности, ближе к источнику питающей высоковольтной линии.
- 14. Внедрение активно-адаптивных и нейронных сетей с целью управления потреблением электроэнергии.
- 15. Применение возобновляемых источников энергии (ВИЭ).
- 16. Какие электроприемники относятся ко второй категории в отношении обеспечения надежности электроснабжения.
- 17. Какие электроприемники относятся к первой категории в отношении обеспечения надежности электроснабжения.
- 18. Сколько источников питания необходимо для организации электроснабжения электроприемников второй категории.

10.3.4 Оценочные средства по компетенции **(ПКС-4. Способен осуществлять проектирование систем энергообеспечения, электрификации и автоматизации для объектов сельскохозяйственного назначения)**

Для промежуточного контроля компетенции

#### *Задание №1*

Определить капитальные вложения и годовые эксплуатационные издержки на сооружение эксплуатацию двух параллельных линий 10 кВ длиной 8 км, выполненных сечением АС-50 на железобетонных опорах. В режиме максимальных нагрузок по линии протекает ток  $I = 100$  A.

#### *Задание №2*

Выбрать сечения сталеалюминиевых проводов по экономическим интервалам тока, принимая для всех подстанций число часов максимальной мощности нагрузки *Тmax* = 3800 часов.

#### *Задание №3*

Выбрать сечение кабельных линий по экономической плотности тока *jэк* и проверить выбранные сечения по допустимой потере напряжения.

#### *Задание №4*

Выбрать сечение кабельных линий по допустимой потере напряжения при дополнительном условии равенства сечения на всех участках линии.

#### *Задание №5*

Проверить по условиям нагрева допустимость прокладки двух кабелей 10 кВ. Кабели с бумажной пропитанной изоляцией в алюминиевой оболочке предполагается проложить в траншее при фактической температуре земли +10 °С и расстоянии между кабелями 100 мм. Длительность наибольшей нагрузки составляет 3 часа.

#### *Задание №6*

Выполнить расчет смешанной системы вентиляции для птичника 10 тыс. бройлеров напольного содержания.

#### *Задание №7*

Выполнить расчет системы водоснабжения для тепличного комплекса по выращиванию овощей в закрытом грунте площадью 1 га.

#### *Задание №8*

Составить функциональную схему системы автоматического управления микроклиматом для птичника кур-несушек клеточного содержания.

#### *Задание №9*

Выполнить расчет и выбор тензометрических датчиков для бункерных весов с диапазоном измерения 5-500 кг. Составить схему подключения.

#### *Задание №10*

Составить принципиальную схему системы автоматизированного управления тремя насосными установками, работающих каскадно.

Вопросы к зачету компетенции (ПКС-4. Способен осуществлять проектирование систем энергообеспечения, электрификации и автоматизации для объектов сельскохозяйственного назначения)

- 1. С чего начинается проектирование.
- 2. Какими нормативными документами следует руководствоваться при проектировании системы электрификации.
- 3. Что такое типовой проект, и какова его роль при проектировании объекта.
- 4. Что должен содержать проект для реализации его на практике.
- 5. Назначение и содержание структурных и функциональных схем.
- 6. Назначение и содержание принципиальных электрических схем.
- 7. Назначение и содержание монтажных и общих схем.
- 8. Особенности проектирования вентиляции для животноводческих помешений.
- 9. Какие существуют компьютерные программы для проектирования системы вентилянии.
- 10. Назовите методики расчета осветительных сетей.
- 11. Какие существуют компьютерные программы для проектирования и расчета осветительной сети. Какие методики они используют для расчета.
- 12. Какие источники света и где вы бы применили. Обоснуйте ответ.
- 13. Особенности проектирования электронагревательных установок.
- 14. Методика расчета и выбора электродвигателей при проектировании силовой сети.
- 15. Особенности проектирование силовых сетей потребителей до 1 кВ.
- 16. Особенности проектирование силовых сетей потребителей выше 1 кВ.
- 17. Особенности составления расчетно-монтажной схемы таблицы силовой сети.
- 18. Особенности оформления схемы расположения силовой сети.
- 19. Чем отличается система электроснабжения высоковольтных сетей от системы электроснабжения внутренних сетей.
- 20. Методика расчета и выбора пускозащитной аппаратуры.
- 21. Методика расчета и выбора предохранителей.
- 22. Методика расчета силовой сети, питающей реактивных потребителей эл. энергии.
- 23. Расчет сечения и выбор марки проводов и кабелей.
- 24. Выбор конструктивного выполнения внутренних электрических сетей.
- 25. Выбор проектного решения на основе технико-экономического сравнения вариан-TOB.

#### 4 Отчет о прохождении практики

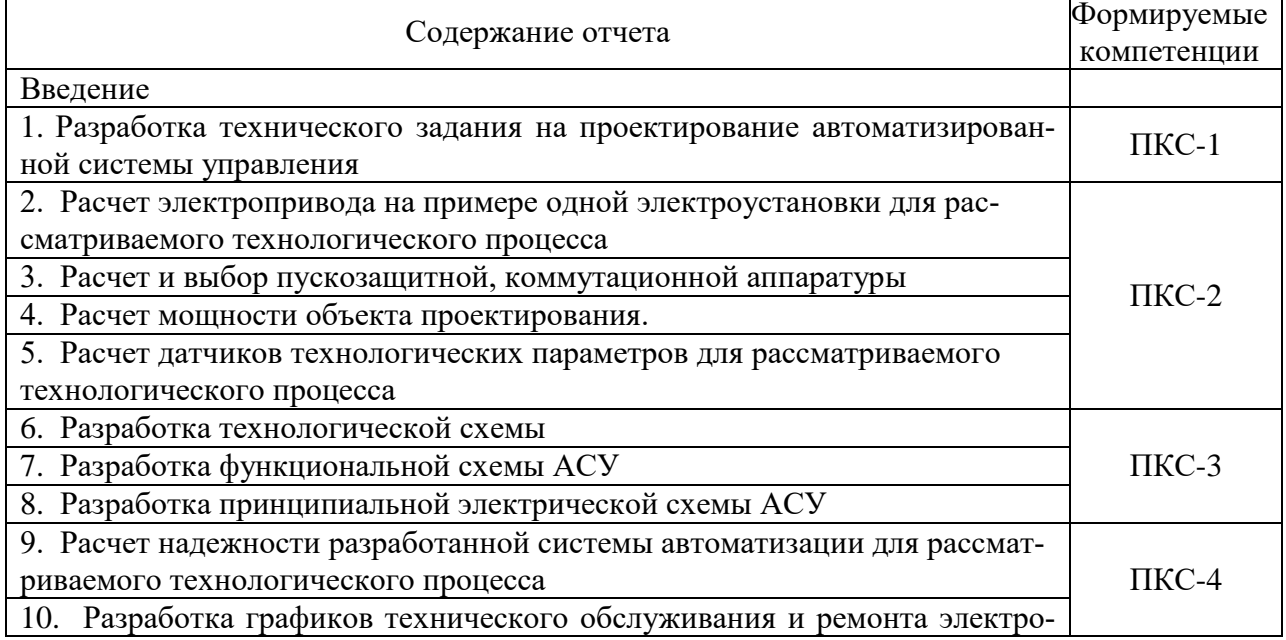

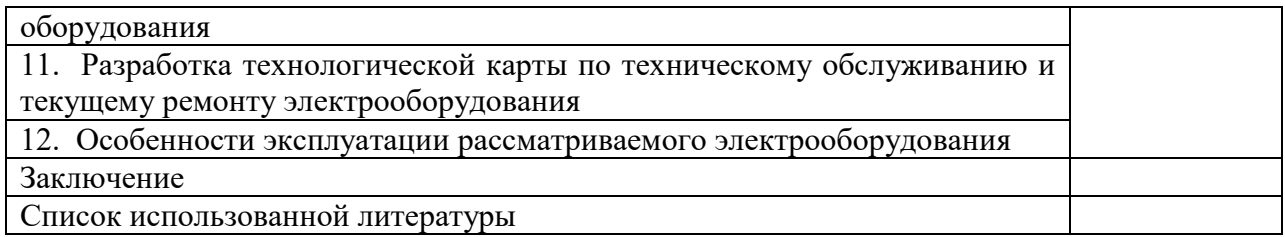

*Перечень отчетных документов по прохождению практики:*

- Индивидуальное задание;
- Рабочий график (план);
- Дневник прохождения практики;
- Отзыв руководителя практики;
- Инструктаж по технике безопасности;
- Аттестационный лист по практике;
- Отчёт по производственной практике (15-20 стр. А4)

## **10.4 Методические материалы, определяющие процедуры оценки знаний, умений и навыков, характеризующих этапы формирования компетенций**

Опубликованные методические материалы, определяющие процедуры оценки знаний, умений и навыков:

Оськин С.В. Методические рекомендации по процедуре оценивания знаний, навыков, умений и опыта деятельности, на этапах формирования компетенций.- КубГАУ.- Краснодар, 2014.- 34 с. – Режим доступа: https://kubsau.ru/upload/iblock/8d1/8d16a59faa1f2e97e7383a8c3c81c739.pdf

Богатырёв Н.И. Использование интерактивных методов обучения при подготовке бакалавров и магистров: метод. реком. / Н.И. Богатырёв, С.В. Оськин. - Краснодар: КубГАУ, 2014. – 128 с. – Режим доступа: https://kubsau.ru/upload/iblock/d56/d56cb061cb547e79bceed966e23d7bf2.pdf – Образовательный портал КубГАУ.

#### **Критерии оценивания результатов обучения по результатам прохождения практики**

#### **Критерии оценки зачёта по производственной практике**

Оценка «**отлично**» – выставляется обучающемуся, который выполнил индивидуальное задание в полном объёме и предоставил отчёт по производственной практике с учетом всех установленных требований по структуре и содержанию; все представленные материалы подтверждают выполнение поставленного индивидуального задания; стиль изложения материала и качество работы свидетельствуют о готовности обучающегося к профессиональной деятельности; во время защиты отчёта по производственной практике обучающийся держался уверенно, на все вопросы дал исчерпывающие ответы.

Оценка «**хорошо**» – выставляется обучающемуся, который выполнил индивидуальное задание в полном объёме и предоставил отчёт по производственной практике с учетом всех установленных требований по структуре и содержанию; в целом отчёт по производственной практике выполнен верно при возможном наличии небольших противоречий, которые впоследствии были исправлены; качество работы свидетельствует о возможности обучающегося в дальнейшем заниматься в области профессиональной деятельности; во время защиты отчёта по производственной практике обучающийся держался достаточно уверенно, на все вопросы дал полные ответы.

Оценка «**удовлетворительно**» – выставляется обучающемуся, который выполнил индивидуальное задание в полном объёме и предоставил отчёт по производственной практике с учетом всех установленных требований по структуре и содержанию; большая часть отчёта по производственной практике выполнена верно, в то же время есть существенные противоречия, которые были исправлены не полностью; во время защиты отчёта по производственной практике обучающийся держался недостаточно уверенно, не дал полные ответы на все вопросы.

Оценка «**неудовлетворительно**» – выставляется обучающемуся, который не выполнил индивидуальное задание в полном объёме и не предоставил отчёт по производственной практике с учетом всех установленных требований по структуре и содержанию; значительная часть отчёта по производственной практике содержит противоречия, которые не были исправлены полностью; во время защиты отчёта по производственной практике обучающийся держался неуверенно, не дал ответы на все вопросы либо не был допущен к защите из-за несоответствия отчёта по производственной практике установленным требованиям.

#### **11 Перечень основной и дополнительной учебной литературы**

#### **Основная учебная литература**

- 1. Эксплуатация электрооборудования : учебник / Г.П. Ерошенко, Н.П. Кондратьева. – М. : ИНФРА-М, 2017. — 336 с. — (Высшее образование: Бакалавриат). www.dx.doi.org/10.12737/754. - Режим Режим доступа: [http://znanium.com/catalog/product/774257.](http://znanium.com/catalog/product/774257)
- 2. Правила устройства электроустановок. Главы 1.1, 1.2, 1.7–1.9, 2.4, 2.5, 4.1, 4.2, 6.1– 6.6, 7.1, 7.2, 7.5, 7.6, 7.10 . — 7-е изд. — Москва : ЭНАС, 2015. — 552 с. — ISBN 978-5-4248-0031-3. — Текст : электронный // Электронно-библиотечная система «Лань» : [сайт]. — URL: https://e.lanbook.com/book/104571 — Режим доступа: для авториз. пользователей.
- 3. Правила технической эксплуатации электроустановок потребителей . Москва : ЭНАС, 2016. — 280 с. — ISBN 978-5-4248-0072-6. — Текст : электронный // Электронно-библиотечная система «Лань»: [сайт]. — URL: https://e.lanbook.com/book/104555 — Режим доступа: для авториз. пользователей.
- 4. Правила по охране труда при эксплуатации электроустановок [Электронный ресурс] / . — Электрон. текстовые данные. — М. : ЭНАС, 2017. — 192 с. — 978-5-4248-0096-2. — Режим доступа: http://www.iprbookshop.ru/76177.html

#### **Дополнительная учебная литература**

- 1. Хорольский, В.Я. Эксплуатация электрооборудования : учебник / В.Я. Хорольский, М.А. Таранов, В.Н. Шемякин. — 3-е изд., стер. — Санкт-Петербург : Лань, 2018. — 268 с. — ISBN 978-5-8114-2511-2. — Текст : электронный // Электроннобиблиотечная система «Лань» : [сайт]. — URL: https://e.lanbook.com/book/106891 — Режим доступа: для авториз. пользователей.
- 2. Техническая эксплуатация и ремонт технологического оборудования [Электронный ресурс]: учебное пособие/ Р.С. Фаскиев [и др.].— Электрон. текстовые данные.— Оренбург: Оренбургский государственный университет, ЭБС АСВ, 2011.— 261 c.— Режим доступа: http://www.iprbookshop.ru/30133.— ЭБС «IPRbooks»

## **12 Перечень ресурсов информационно-телекоммуникационной сети «Интернет»**

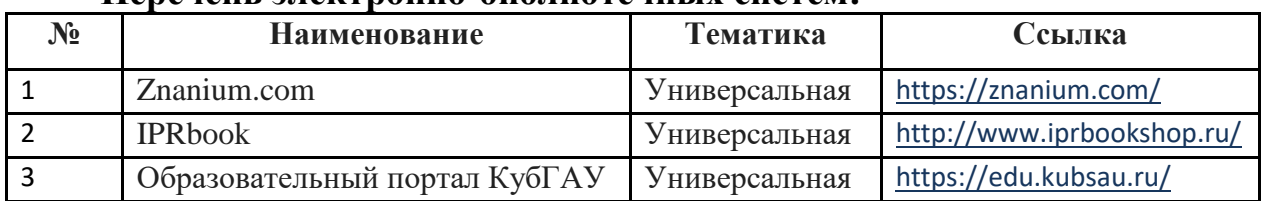

**Перечень электронно-библиотечных систем:**

**13 Перечень информационных технологий, используемых при осуществлении образовательного процесса по практике, включая перечень программного обеспечения и информационных справочных систем**

Информационные технологии, используемые при осуществлении образовательного процесса по практике позволяют: обеспечить взаимодействие между участниками образовательного процесса, в том числе синхронное и (или) асинхронное взаимодействие посредством сети "Интернет"; фиксировать ход образовательного процесса, результатов промежуточной аттестации по практике и результатов освоения образовательной программы; организовать процесс образования путем визуализации изучаемой информации посредством использования презентационных технологий.

Перечень лицензионного ПО

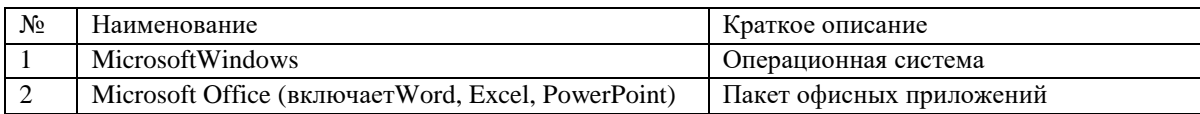

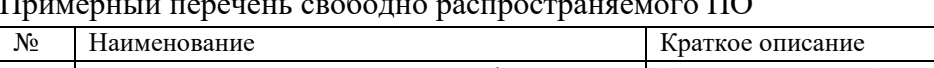

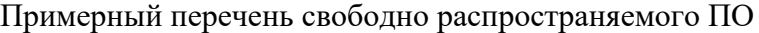

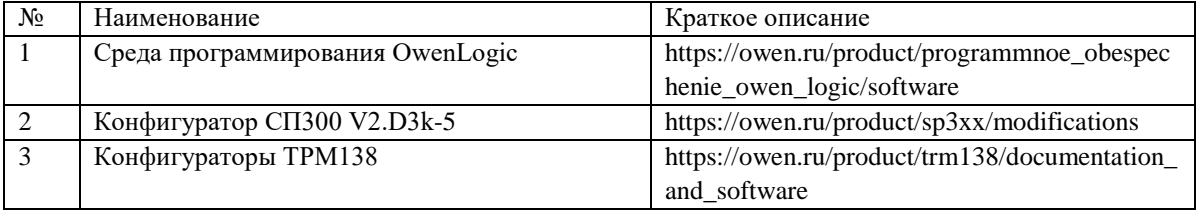

## **Информационно-телекоммуникационные ресурсы сети «Интернет»:**

Образовательный портал КубГАУ [Электронный ресурс]: Режим доступа[:](http://edu.kubsau.local/) [http://edu.kubsau.local](http://edu.kubsau.local/)

Образовательный портал [Электронный ресурс]: Режим доступа[:](http://www.statistica.ru/textbook/planirovanie-eksperimenta/) <http://www.statistica.ru/textbook/planirovanie-eksperimenta/>

Образовательный портал [Электронный ресурс]: Режим доступа[:http://ru.wikipedia.org/wiki/%CF%EB%E0%ED%E8%F0%EE%E2%E0%ED%E8](http://ru.wikipedia.org/wiki/%CF%EB%E0%ED%E8%F0%EE%E2%E0%ED%E8)

%E5\_%FD%EA%F1%EF%E5%F0%E8%EC%E5%ED%F2%E0

Образовательный портал [Электронный ресурс]: Режим доступа[:http://www.0zd.ru/programmirovanie\\_kompyutery\\_i/osnovnye\\_ponyatiya\\_i\\_planirov](http://www.0zd.ru/programmirovanie_kompyutery_i/osnovnye_ponyatiya_i_planiro)anie.html

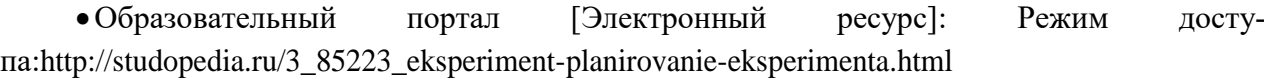

Образовательный портал [Электронный ресурс]: Режим доступа[:](http://chemstat.com.ru/node/16) <http://chemstat.com.ru/node/16>

Образовательный портал [Электронный ресурс]: Режим доступа[:](http://asoiu.wordpress.com/tag/%D0%BF%D0%BB%D0%B0%D0%BD%D0%B8%D1%80%D0%BE%D0%B2%D0%B0%D0%BD%D0%B8%D0%B5-%D1%8D%D0%BA%D1%81%D0%BF%D0%B5%D1%80%D0%B8%D0%BC%D0%B5%D0%BD%D1%82%D0%B0/) [http://asoiu.wordpress.com/tag/планирование-эксперимента/](http://asoiu.wordpress.com/tag/%D0%BF%D0%BB%D0%B0%D0%BD%D0%B8%D1%80%D0%BE%D0%B2%D0%B0%D0%BD%D0%B8%D0%B5-%D1%8D%D0%BA%D1%81%D0%BF%D0%B5%D1%80%D0%B8%D0%BC%D0%B5%D0%BD%D1%82%D0%B0/)

# **14 Описание материально-технической базы, необходимой для проведения практики**

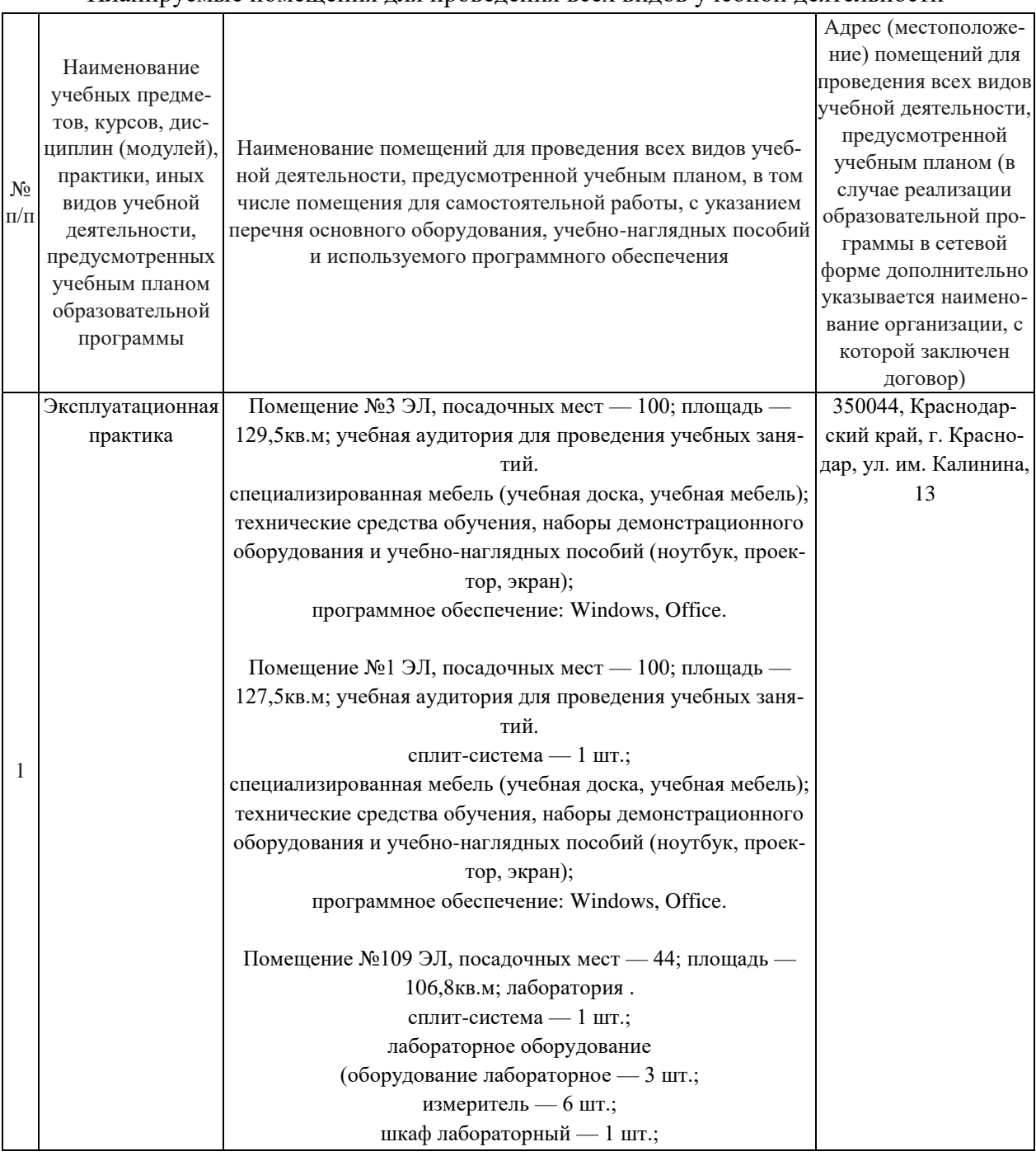

#### Планируемые помещения для проведения всех видов учебной деятельности

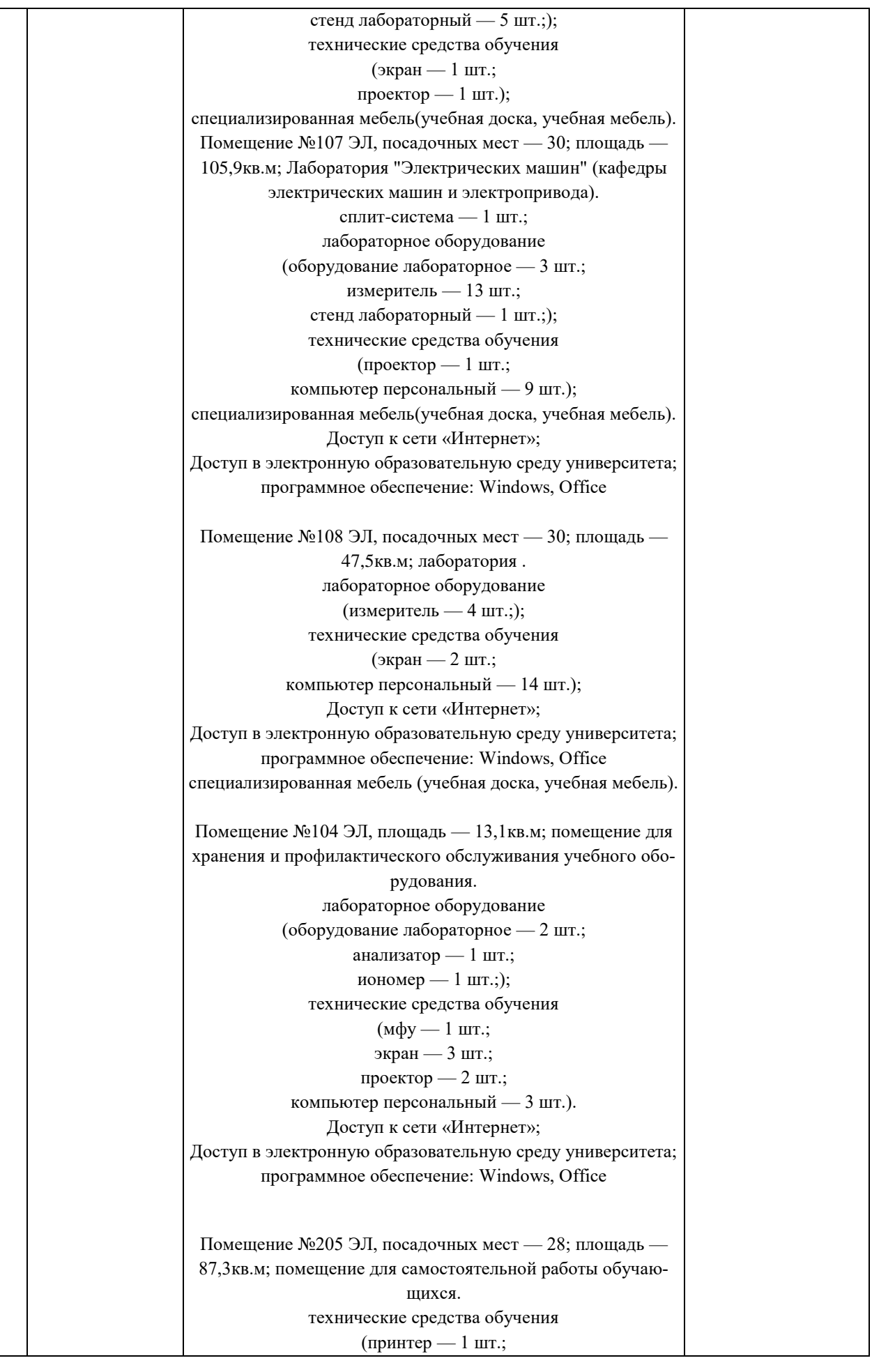

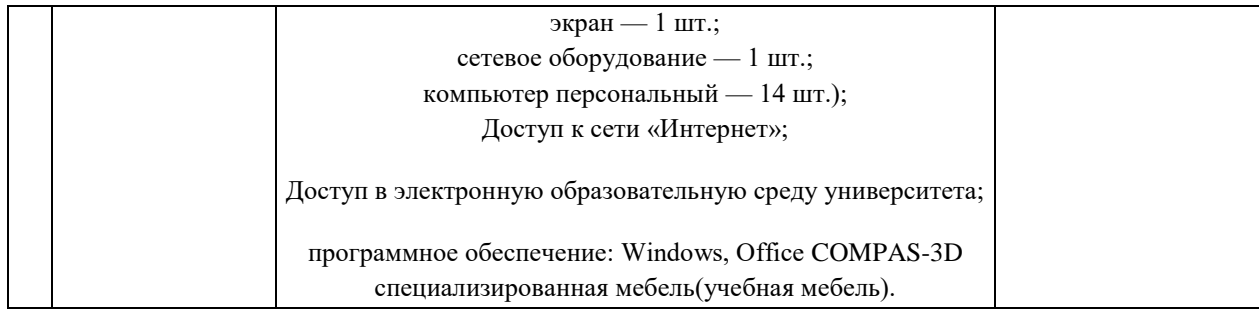

Факультет \_\_\_\_\_\_\_\_\_\_\_\_\_\_\_\_\_\_\_\_\_\_\_\_\_\_\_\_\_\_\_\_\_\_\_\_\_\_\_\_\_\_\_

Кафедра \_\_\_\_\_\_\_\_\_\_\_\_\_\_\_\_\_\_\_\_\_\_\_\_\_\_\_\_\_\_\_\_\_\_\_\_\_\_\_\_\_\_\_\_\_

# **ИНДИВИДУАЛЬНОЕ ЗАДАНИЕ**

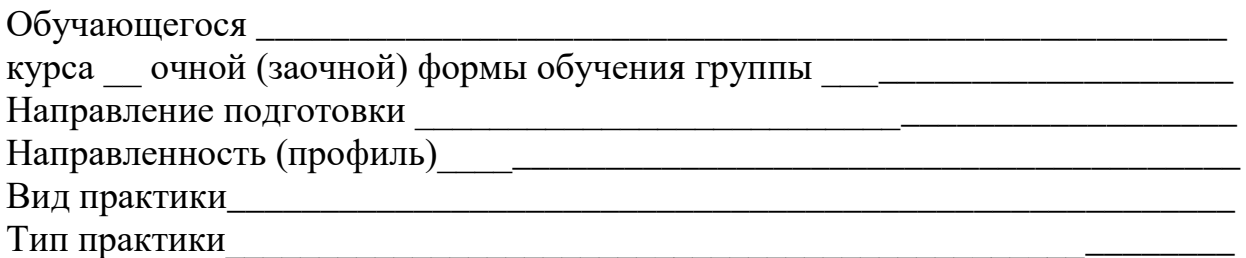

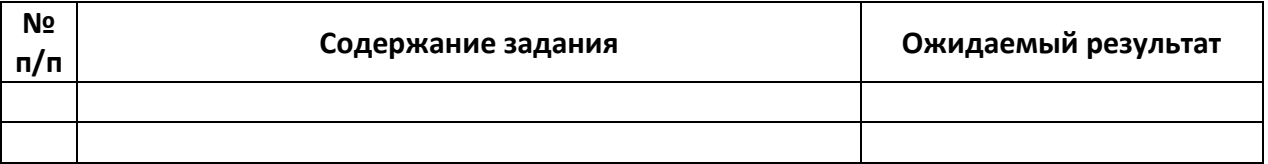

Обучающийся  $\Phi$ ио

Руководитель от КубГАУ должность \_\_\_\_\_\_\_\_\_\_\_\_\_\_\_\_\_\_\_\_\_\_\_\_\_\_\_\_\_\_\_\_\_\_\_\_ФИО

«\_\_\_\_» \_\_\_\_\_\_\_\_\_\_\_\_\_\_\_ 20\_\_ г.

Факультет \_\_\_\_\_\_\_\_\_\_\_\_\_\_\_\_\_\_\_\_\_\_\_\_\_\_\_\_\_\_\_\_\_\_\_\_\_\_\_\_\_\_\_

Кафедра \_\_\_\_\_\_\_\_\_\_\_\_\_\_\_\_\_\_\_\_\_\_\_\_\_\_\_\_\_\_\_\_\_\_\_\_\_\_\_\_\_\_\_\_\_

# **Рабочий график (план)**

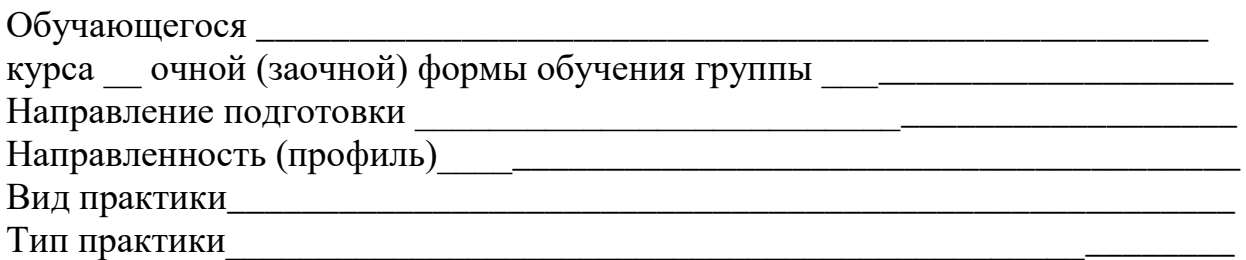

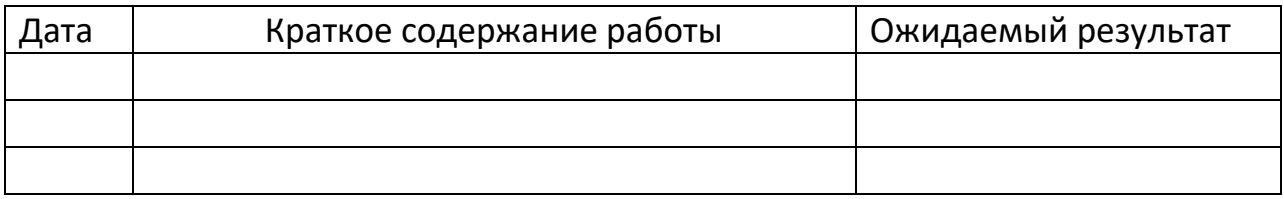

Подпись руководителя практики:

от КубГАУ\_\_\_\_\_\_\_\_\_\_\_\_\_\_\_\_\_\_\_\_\_\_\_\_\_\_\_\_\_ Ф.И.О.

« $\longrightarrow$  20\_ г.

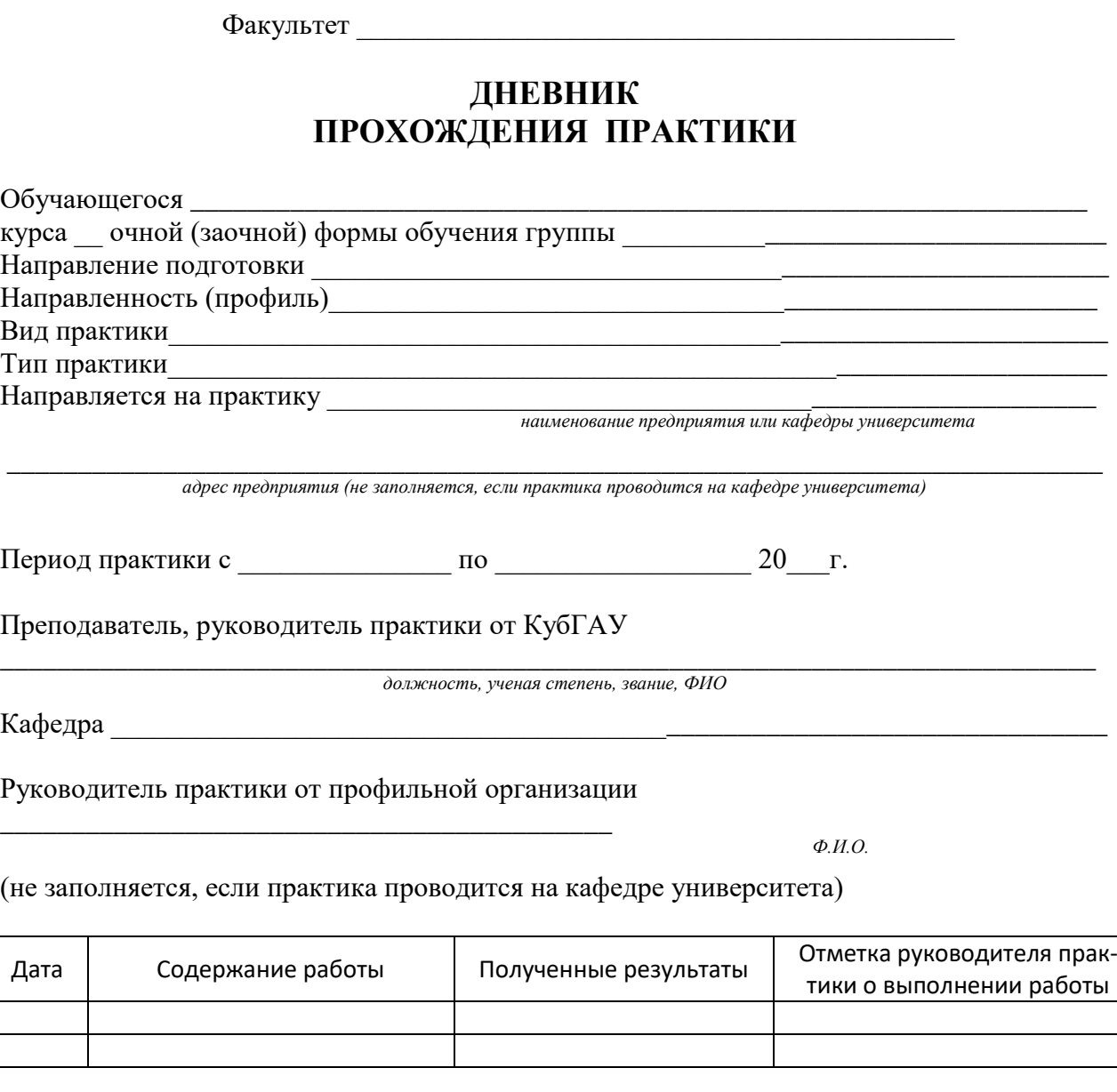

Обучающийся  $\Phi$ .И.О.

Подпись руководителя практики:

от КубГАУ\_\_\_\_\_\_\_\_\_\_\_\_\_\_\_\_\_\_\_\_\_\_\_\_\_\_\_\_\_\_\_\_\_\_\_\_\_\_\_\_\_\_\_\_\_\_\_\_\_\_\_\_\_\_\_\_\_\_\_\_ Ф.И.О. *(не заполняется, если практика проводится в организации)*

**Факультет\_\_\_\_\_\_\_\_\_\_\_\_\_\_\_\_\_\_\_\_\_\_\_\_\_\_\_\_\_\_\_\_\_\_\_\_\_\_**

# **ОТЗЫВ**

#### **руководителя практики**

*(учебной или производственной стационарной, проводимой на кафедрах)*

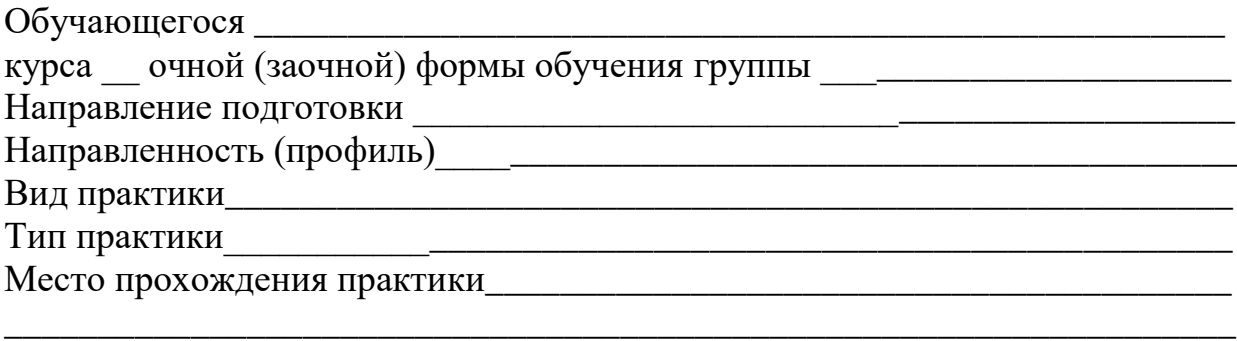

Руководитель практики от университета

*должность, Ф.И.О.*

*Руководитель практики в отзыве должен отразить личные качества студента-практиканта: способность к саморазвитию, уровень деловой коммуникации, способность работать в коллективе, готовность выполнять профессиональные задачи в составе команды.*

*Руководитель оценивает полноту и уровень выполненных профессиональных задач в соответствии с программой практики, а также сформированность общепрофессиональных и профессиональных компетенций в процессе прохождения практики.* 

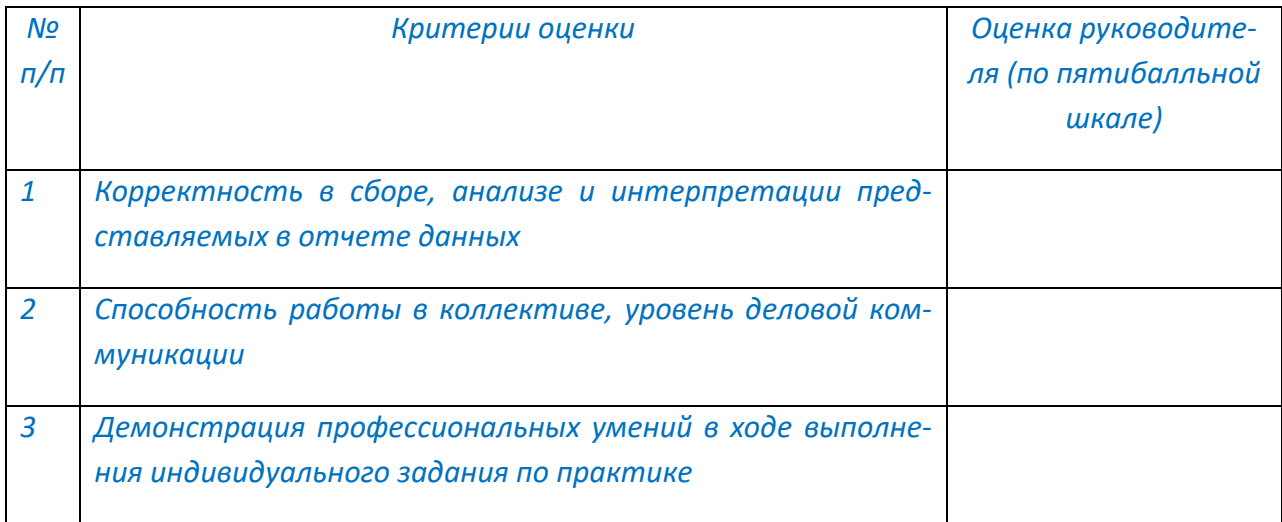

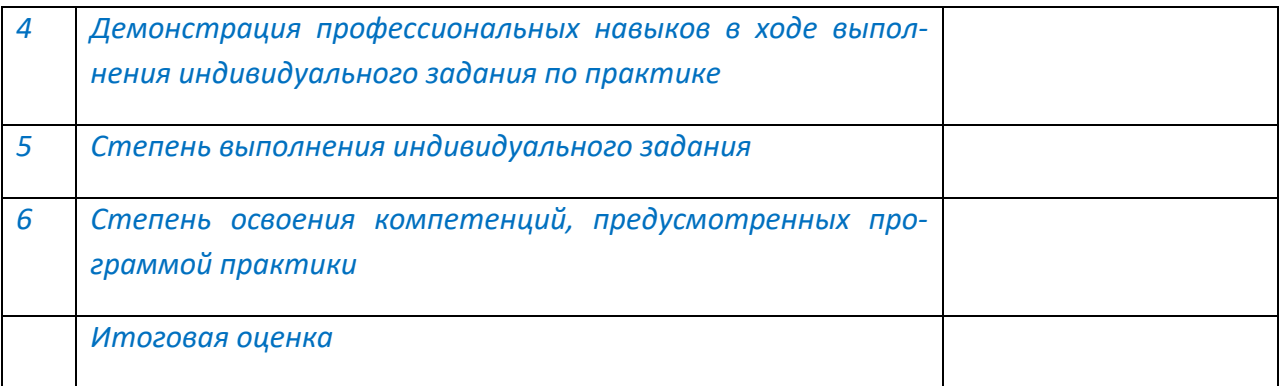

*Руководитель практики выставляет оценку обучающемусяпрактиканту по пятибалльной шкале.*

Руководитель практики должность \_\_\_\_\_\_\_\_\_\_\_\_\_\_\_\_\_\_\_\_ Ф.И.О.

 $\xrightarrow{\kappa}$  20\_ r.